# **Autodesk AutoCAD Скачать Crack взломаный [Mac/Win] {{ Последний выпуск }} 2023**

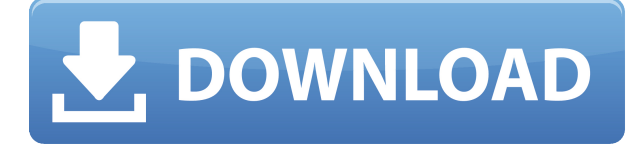

**Описание:** Для двух модулей студенты завершат студенческий проект или исследовательскую работу, или, в случае инженерных, дизайнерских или связанных с наукой курсов, трехмерный рисунок или анализ проекта. Студенту предлагается продемонстрировать применение процесса проектирования для решения реальной проблемы в соответствии с областью, дисциплиной и признанными профессиональными стандартами и практикой в инженерной области. Требования основаны на требованиях программы Engineering Foundation, приведенных в Приложении D. SUNY GEN ED -n/a; NCC GEN ED -n/a Предлагается: осень, весна, лето **Описание:** Изучает проектирование полупроводниковых и электронных компонентов и схем. Основное внимание уделяется важным характеристикам электронных компонентов и схем; и о методах, используемых для улучшения характеристик электронных компонентов и схем. Обеспечивает охват следующих тем: Электронные компоненты: резисторы, конденсаторы, катушки индуктивности, транзисторы, интегральные схемы, изготовление полупроводников. Электрические цепи: цепи постоянного тока, цепи переменного тока, накопители, двигатели, термодинамика. Электронные компоненты и схемы: источники ЭМИ/РЧП, электромагнитное излучение, антенны, электромагнитная совместимость. Устройства: квазистатические индукторы, переходные индукторы, переменные индукторы, трансформаторы, источники питания, реле. Проектирование электронных систем: Макромодули, микросхемы, интегральные схемы. Встроенные системы: проектирование встроенных систем, микроконтроллеры, схемы CMOS. Микроконтроллеры: микроконтроллеры, микропроцессор, память и периферия, будильники, микропрограммирование и цифровые схемы. Производство полупроводников: передовые материалы, материалы, производственные процессы и устройства, микрообработка и инструменты. Применение теории на практике: учащиеся применяют теорию на практике, решая задачи.

## **Autodesk AutoCAD Регистрационный код (Пожизненный) Код активации {{ ???и??????? ???? }} 2023**

Это немного ново, но я подумал, что D3Depths может быть полезным инструментом. Как фрилансер и строитель дома, я пробовал разные инструменты в прошлом, и мне пришлось отказаться от некоторых из них из-за стоимости. Однако загрузка этого обошлась мне всего в несколько долларов, и я могу использовать его бесплатно. Мне понравился его минимальный интерфейс и возможность видеть различные функции. Учиться было легко, и я справлялся с делами с большой скоростью. Это делает выполнение вычислений очень простым. Вы можете создавать простые рисунки всего за несколько минут. Вы можете легко рисовать вектор и от руки для эскизов. Это инструмент САПР с открытым исходным кодом, и вы не будете ограничены использованием AutoCAD, поскольку вы можете использовать любое графическое программное обеспечение.

*Посетить сайт (30-дневная оценка)* 10. КадЦентр CadCenter — бесплатная программа для Linux, которая позволяет создавать 3D-модели с помощью бесплатных инструментов. Вместо использования приложения САПР вы можете построить свою 3D-модель непосредственно в модели САПР. Если вы хотите использовать бесплатное программное обеспечение САПР, но еще не готовы к AutoCAD, CadCenter может быть лучшим программным инструментом, который вы можете попробовать.

Метод проектирования в этом программном обеспечении немного отличается, но вы можете связаться с более чем 40 сообществом людей, которые готовы помочь вам в этом. Вы можете поделиться своими моделями с другими пользователями или просто свободно просматривать другие модели, созданные другими. Он поддерживает множество типов файлов, включая DXF, STL, PLY и OBJ. Кроме того, вы можете создавать свои собственные 3D-модели, создавая их непосредственно в файле САПР. *Бесплатные онлайн-курсы для начинающих.*

Automate имеет два основных приложения — «AutoCAD LT» для допечатной подготовки чертежей и «AutoCAD Architecture» для 3D-визуализации, проектирования и строительства — каждое из которых можно использовать для разработки высококачественных и практичных проектов. Инструменты с открытым исходным кодом и бесплатные обучающие онлайн-курсы предлагают отличный способ изучить САПР, не тратя целое состояние на программное обеспечение, но если вам нужно пошаговое обучение, образовательные видеоролики — это то, что вам нужно. 1328bc6316

### Autodesk AutoCAD C ключом Crack X64 2022

Помимо изучения того, как использовать инструменты рисования, также важно знать, как использовать систему координат. Студенты или новички могут запутаться в том, что такое система координат, как ее использовать и как ее объяснить. Они могут пропустить это в классе, и они никогда не научатся использовать систему координат программы, которую они используют. Таким образом, помня о том, что они узнали, учащимся можно помочь объяснить систему координат. Пришло время перейти к следующему шагу. Если вы не знаете, какой тип онлайн-обучения CAD может быть доступен, взгляните на эти ссылки. В них перечислены онлайн-курсы, а также темы, которые рассматриваются в каждом из них. Подходящий вам онлайн-курс будет содержать разделы по таким темам, как использование AutoCAD, использование специальных инструментов, создание и редактирование чертежей в программе и даже обучение использованию расширений. AutoCAD — самая популярная программа для черчения и инженерного проектирования. Это мощная программа, находящая множество применений в таких областях, как дизайн продукта, архитектурное проектирование и производство. Навыки AutoCAD важны для многих людей в этих и других областях. Узнайте, как быстро освоить AutoCAD с помощью различных вариантов обучения. Прежде чем покинуть этот урок, вы:

- иметь некоторые базовые навыки, чтобы начать новый проект,
- узнали о средствах рисования,
- научились работать с 3D видом.
- научились работать с каркасом и скрытыми объектами,
- иметь представление о том, как использовать инструменты и ознакомиться с командной строкой,
- иметь представление о том, как изменить настройки по умолчанию,
- уметь строить простые рисунки,
- понимать, как проектировать и рисовать модели САПР,
- иметь возможность эффективно использовать 3D-просмотр,
- узнайте, как экспортировать чертежи для использования на вашей рабочей площадке или для 3D-печати.

автокад 2021 скачать пробную версию lisp для автокада скачать автокад как скачать бесплатно автокад скачать кряк автокад скачать с кряком автокад скачать 2022 лабораторные работы по автокаду скачать автокад русская версия скачать бесплатно рамка в автокаде скачать автокад рамка а4 скачать

компьютерная программа, используемая для проектирования чертежей, связанных с проектированием. В этом видеоролике показано, как эффективно запускать, открывать и закрывать файлы чертежей, сохранять чертежи и экспортировать их в другие форматы. Если вы еще не изучили AutoCAD, вы можете просмотреть это руководство, прежде чем продолжить. Изучение того, как использовать AutoCAD, относительно просто, если у вас есть базовое понимание программы. Тем не менее, рекомендуется получить некоторый опыт использования стандартного программного обеспечения, прежде чем пытаться использовать AutoCAD. Это может быть подготовка к университетскому курсу или через рабочую среду. Если у вас есть соответствующие знания, вы можете бесплатно изучить основные функции программы векторного рисования. Двигаясь вперед, вы можете начать выполнять каждую команду и изучать ее работу в логическом порядке. Один из лучших инструментов, который вы можете использовать для изучения нового программного интерфейса, — это руководство. Доступно несколько приложений, предоставляющих пошаговые обзоры интерфейсов, таких как AutoCAD, и даже учебные пособия в самом интерфейсе. Популярным приложением среди новых пользователей AutoCAD является Esri AutoCAD Workshop. Помимо обучения основам AutoCAD, приложение имеет широкие возможности настройки. Вы даже можете превратить его в простого наставника по CADD, который научит вас всем передовым методам использования программного обеспечения. Люди, которые хотят изучать AutoCAD, должны сначала освоить прочную основу. Эта основа может включать базовое понимание как самого AutoCAD, так и общего формата данных (общие форматы данных включают Open Design Alliance International или OASIS). Общий формат данных это всеобъемлющий формат, который позволяет создавать информацию стандартным или согласованным образом, что упрощает взаимодействие. Базовые знания о том, как делать простые чертежи в AutoCAD, помогут вам создать структуру и основу для успеха в более сложных проектах.

Когда вы впервые получаете программу САПР для настольных ПК, такую как AutoCAD или AutoCAD LT, вам придется пройти крутую кривую обучения. Один из лучших способов научиться — это практиковаться в выполнении различных задач. Также есть возможность получить помощь от знающего коллеги. Если вы используете AutoCAD, не забудьте использовать видеоруководство, чтобы просмотреть задачу, прежде чем пытаться ее выполнить. Если вы хотите изучить AutoCAD, просто купите себе хорошую книгу по теме, которую хотите изучить, и начните учиться. В отличие от программного обеспечения САПР, книги по САПР предоставляют более быстрый справочник по различным и необходимым концепциям. Вы также можете учиться в группе поддержки, онлайн-группе или со своими сверстниками. 3. Придется ли мне учить новые команды? Я использовал более новые версии AutoCAD в течение нескольких лет. Я работаю в нескольких разных офисах, и мои файлы находятся в нескольких разных

форматах. Придется ли мне изучать новые команды или я могу продолжить с того места, на котором остановился? Ответ: Да, вам нужно будет изучить новый набор командных диалогов. Однако AutoCAD позволяет вам «сохранить» ваш набор настроек или «саvea», чтобы вы могли в конечном итоге вернуться к этим настройкам. Хотя вам, возможно, придется немного адаптироваться к командам, большая часть знаний, необходимых для использования AutoCAD, существует уже много лет. Изучение того, как использовать AutoCAD, может занять много времени, но после того, как вы изучите основы и познакомитесь с методами рисования, вам не составит труда освоить более сложные функции. Выучить Автокад очень сложно. Есть много функций, и обучение будет процессом. Когда сложно освоить основы, еще труднее будет освоить продвинутые функции. Независимо от того, насколько это сложно, вы можете изучить AutoCAD. Начните с просмотра видеоуроков и прочтения руководств. Не расстраивайтесь, если вам не удастся сразу разобраться со всеми частями программного обеспечения. Вместо этого считайте это доказательством того, что вы учитесь.

#### https://techplanet.today/post/descargar-wc-autocad-better

Кроме того, независимо от того, какое программное обеспечение вы используете, имейте в виду, что большинство обновлений программного обеспечения имеют разные кривые обучения. Чем больше вы узнаете, тем больше вы захотите узнать. Таким образом, вы продолжите изучать новое программное обеспечение и методы. Помните, всему свое время и место, поэтому убедитесь, что вы нашли подходящее программное обеспечение для своей работы. Если вы хотите стать дизайнером AutoCAD или техническим специалистом по AutoCAD, вы можете пройти обучение по AutoCAD, чтобы улучшить свои навыки. Однако программное приложение может быть слишком сложным для ваших нужд. Хорошие ресурсы, посвященные и не относящиеся к САПР, для изучения САПР обычно содержат информацию о передовом опыте. Если вы новичок в САПР, вам также следует ознакомиться с учебными пособиями для пользователей других программ САПР. Существует множество ресурсов для изучения САПР в Интернете, а само программное обеспечение САПР будет включать обучающие видеоролики и онлайн-руководства по поддержке. 1. Могу ли я использовать Мас или ПК? Совместимы ли программы? Это во многом поможет вам решить, будет ли AutoCAD ценным инструментом для вас. Если у вас есть Мас, это не должно быть проблемой. Если у вас есть ПК, вам необходимо загрузить Xpress-версию AutoCAD. 3. Нужно ли мне иметь лицензию для использования Autocad? Это зависит от того, работаете ли вы в компании, у которой уже есть лицензия. Если вы не уверены, вам необходимо проконсультироваться с вашим потенциальным работодателем. Даже если у вашего потенциального работодателя нет лицензии, она есть у большинства реселлеров, продающих AutoCAD, поэтому часто стоит купить его у них. Узнав о различных ценовых категориях и уровнях, вы сможете

#### быстро освоить основные команды и возможности управления. Если сравнивать с другими программными приложениями, это небольшая база, которая расширяется с регулярными выпусками.

<https://provisionsfrei-immo.de/wp-content/uploads/2022/12/LINK.pdf> <https://bfamm.org/wp-content/uploads/2022/12/AutoCAD-x3264-2022.pdf> <https://turn-key.consulting/wp-content/uploads/2022/12/miquulbr.pdf> [https://africa2australia.com/2022/12/17/скачать-autodesk-autocad-лицензионный-ключ-for-window](https://africa2australia.com/2022/12/17/скачать-autodesk-autocad-лицензионный-ключ-for-windows-2022/) [s-2022/](https://africa2australia.com/2022/12/17/скачать-autodesk-autocad-лицензионный-ключ-for-windows-2022/) <http://www.landtitle.info/autocad-24-1-скачать-бесплатно-кейген-ключ-акти/> [https://michoacan.network/wp-content/uploads/2022/12/Autodesk-AutoCAD-WIN-MAC-x3264-2023.p](https://michoacan.network/wp-content/uploads/2022/12/Autodesk-AutoCAD-WIN-MAC-x3264-2023.pdf) [df](https://michoacan.network/wp-content/uploads/2022/12/Autodesk-AutoCAD-WIN-MAC-x3264-2023.pdf) <https://energyconnectt.com/wp-content/uploads/2022/12/smilau.pdf> <https://www.thebangladeshikitchen.com/wp-content/uploads/2022/12/rebbamor.pdf> <https://healtharticlesworld.com/weight-loss/скачать-бесплатно-autocad-2018-22-0-активатор-2023/> <https://armslengthlegal.com/wp-content/uploads/2022/12/Autocad-2008-64-Bit-HOT.pdf> <https://mybigpharmacy.com/wp-content/uploads/2022/12/2-HOT.pdf> <https://earthoceanandairtravel.com/2022/12/16/autocad-2013-64-bit-скачать-бесплатно-link/> <https://onemorelure.com/wp-content/uploads/2022/12/AutoCAD-11.pdf> <https://www.awaleafriki.com/wp-content/uploads/2022/12/courcat.pdf> <https://localdealmonster.com/wp-content/uploads/2022/12/erifinn.pdf> <http://leasingbot.com/скачать-autocad-23-1-кейген-для-пожизненный-x64-2023/> <https://standoutfitness.com/wp-content/uploads/2022/12/hasjano.pdf> [https://www.dpfremovalnottingham.com/wp-content/uploads/2022/12/AutoCAD\\_\\_\\_\\_\\_\\_\\_2023.pdf](https://www.dpfremovalnottingham.com/wp-content/uploads/2022/12/AutoCAD_______2023.pdf) <http://www.kiwitravellers2017.com/wp-content/uploads/2022/12/janiber.pdf> <http://farmaniehagent.com/wp-content/uploads/2022/12/keilsama.pdf>

Обучение использованию программного обеспечения САПР — это трудный путь, и многие люди сдаются после первых нескольких часов. Правильные знания необходимы, чтобы помочь человеку эффективно ориентироваться в программном обеспечении. Вы должны научиться думать по-другому, чтобы быть более искусным в составлении. Некоторые люди могут просто родиться с хорошим чувством математики, механики и естественных наук. Но другие, у кого нет такого природного таланта, все равно могут изучать САПР онлайн. Вы должны убедиться, что вы правильно изучаете программное обеспечение и регулярно практикуете его. Судя по моему опыту и опыту моих коллег, AutoCAD 2018 намного лучше предыдущей версии (2016). Отсутствие команды «Настроить» очень расстраивает пользователей предыдущей версии. Есть много других инструментов, которые поставляются с новой версией AutoCAD. Имея это в виду, новичку довольно легко запустить AutoCAD. В дополнение к интерфейсу Autocad 2018 поставляется с цветовой схемой, отличной от предыдущей версии. Это также упрощает начало использования программы. AutoCAD — это инженерное программное обеспечение, которое помогает в проектировании продуктов и оборудования, а также в их производстве. Навыки AutoCAD востребованы многими профессионалами. Этот отчет даст вам полное представление об этой программе, а также набор инструментов и функций, которые вы сможете

использовать. Это также даст вам краткий обзор истории этого продукта. Если вы хотите стать успешным пользователем, вам нужно приобрести несколько навыков. Я хотел бы более подробно остановиться на трех навыках, которыми я хотел бы, чтобы вы овладели: выбор правильной задачи при запуске проекта; научиться использовать инструменты в контексте своей работы; научитесь перемещаться и взаимодействовать с интерфейсом, чтобы находить нужные инструменты.Я не говорю, что вам нужно сразу освоить все 3 навыка, но я буду использовать эти 3 навыка, чтобы следить за вашим прогрессом и убедиться, что вы прогрессируете правильно.